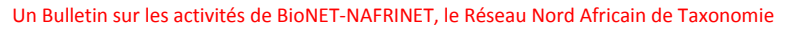

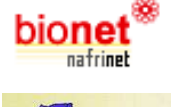

BioNET-NAFRINET BULLET

A Newsletter on the activities of BioNET-NAFRINET, the North African Network for Taxonomy August 2008 No 1 – Août 2008 No 1 Éditeur: Prof. Mohamed Elyes Kchouk

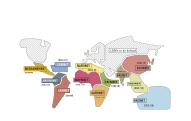

hi∩**ne** 

C'est avec un grand plaisir que nous publions le premier numéro du Bulletin de BioNET-NAFRINET, le Réseau Nord-Africain de Taxonomie. Nous espérons mettre ainsi en contact tous les intéressés et comptons sur cet effort commun pour contribuer de notre mieux à la sauvegarde de la Biodiversité.

Pour ce premier numéro, nous avons choisi de vous parler d'une collection d'insectes à l'INAT (Tunisie) et d'une formation en Georeferencing réalisée récemment par une collègue tunisienne de l'INAT dans le cadre des échanges de NAFRINET avec ses partenaires.

It's a great pleasure for us to publish the first issue of BioNET-NAFRINET Newsletter, *the North African Network for taxonomy. We hope to put in contact all interested persons and count on this common effort to contribute better to Biodiversity conservation.* 

*In this first issue, we chose to report on an insect collection at INAT (Tunisia) and a training in Georeferencing made recently by a Tunisian colleague from INAT in the framework of NAFRINET's exchanges with its partners.*

# **Normand's Insect Collection : a valuable tool for pest management La Collection d'insectes de Normand: un outil important pour la gestion des parasites**

**Collection entomologique du Dr. H. Normand Institut National Agronomique de Tunisie (INAT)** 

Le laboratoire d'Entomologie-Ecologie à l'Institut National Agronomique de Tunisie gère une importante collection d'insectes représentant un outil précieux pour les recherches en biodiversité.

Cette collection a été constituée en grande majorité par le Dr Henry Normand dans les années 1930. Elle comprend essentiellement des Coléoptères avec 97 familles (environ 700 boîtes) et des Hétéroptères avec une dizaine de familles.

Bien que le mode actuel d'entretien de la collection (naphtaline) lui ait permis d'être assez bien conservée, elle doit faire l'objet d'une réhabilitation. C'est ainsi que des contacts ont été pris avec plusieurs spécialistes dans ce but et notamment pour réviser certaines familles d'intérêt agronomique telles que les Cerambycidae, Bostrychidae, Elateridae, Curculionidae, and Tenebrionidae.

Par ailleurs un inventaire de la collection est en cours de réalisation avec le concours de NAFRINET, l'objectif final étant sa mise en ligne afin de la valoriser et la faire connaître par un public plus large.<br>
et la faire connaître par un public plus large.

### *Entomological collection of Dr. H. Normand Institut National Agronomique de Tunisie (INAT)*

*The laboratory of Entomology-Ecology at the « Institut National Agronomique de Tunisie » manages an important collection of insects which represents an invaluable tool for research in biodiversity.* 

*This collection has been made mainly by Dr Henry Normand in the 1930s. It includes essentially Coleoptera with 97 family (700 boxes approximately) and Heteroptera with 10 families.* 

*Although the actual mode of maintenance (naphthalene) of the collection gave it a good conservation status, it should be rehabilitated. Many contacts have been taken with several specialists for this purpose and in particular to revise some families with agronomic interest such as Cerambycidae, Bostrychidae, Elateridae, Curculionidae, and Tenebrionidae.* 

*In addition, an inventory of the collection is under development with support from NAFRINET, the final objective being to put it online in order to valorize it and make it publicly known.* 

# **Formation en Georeferencing and Training in Georeferencing**

### **3 rd Georeferencing Workshop (Madrid, 5-8 mai 2008)**

#### http://www.gbif.es/formaciondetalles.php?IDForm=39

**Organisation et objectif de l'atelier de formation :** L'atelier a été organisé et financé par le Système Mondial de l'Information sur la Biodiversité (GBIF) dont la mission principale est de mettre en ligne à la disposition de tout utilisateur, et gratuitement, toutes les données scientifiques primaires sur la biodiversité à travers les collections scientifiques. L'atelier s'est tenu à Madrid, dans le Parc Royal de Botanique et avait pour objectif le « Georeferencing » des données biologiques ; autrement dit comment déterminer d'une manière précise les références géographiques des localités d'où proviennent les spécimens des collections afin d'élargir leur domaine d'utilisation. En effet, la connaissance précise de la localité et de la date de collecte des espèces, permet de réaliser plusieurs études telles que la distribution géographique des espèces, l'effet du changement climatique, de l'action humaine, etc. Ceci permettra de connaître l'état de la biodiversité mondiale tout en favorisant les échanges et les

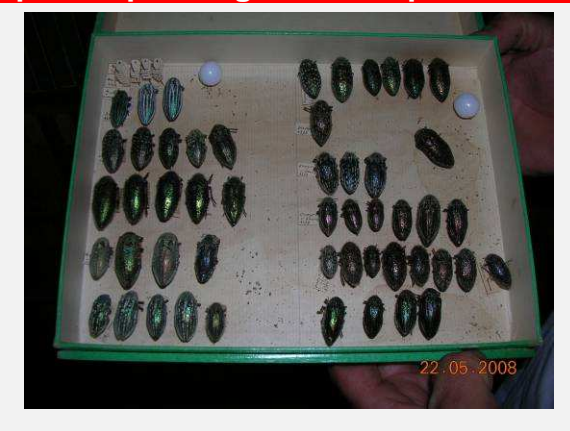

*View of a box from the Normand's collection*

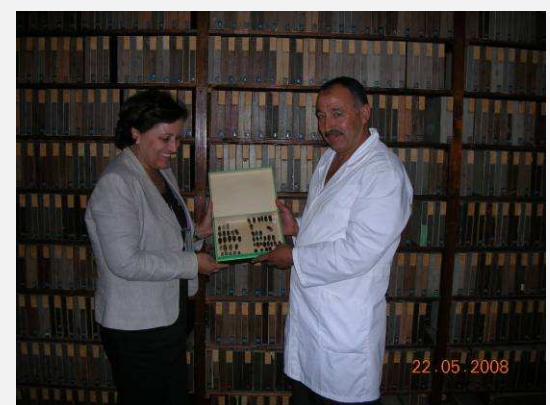

Prof. Naima Barbouche avec son collègue à la Collection Normand.

*Prof. Naima Barbouche with her colleague at Normand's collection.*

# *3 rd Georeferencing Workshop (Madrid, 5-8 mai 2008)*

# *http://www.gbif.es/formaciondetalles.php?IDForm=39*

*Organization and objective of the workshop: The workshop has been organized and financed by the Global Biodiversity Information Facility (GBIF) whose main mission is to put online all primary scientific database on biodiversity through scientific collections. The workshop has been held in Madrid, at the Royal Botanical Park and its objective is « georeferencing » of biological databases ; in other words, how one can establish accurately the geographical references of localities of specimens' collections in order to widen their field of application. In fact, the precise knowledge of the locality and the date of species collection, allows to perform several studies such as geographical distribution of species, effect of climatic change, human action, etc. This will allow to know the state of global biodiversity while supporting the scientific exchanges and collaborations between people from different origins.* 

# BioNET-NAFRINET BULLETIN

Un Bulletin sur les activités de BioNET-NAFRINET, le Réseau Nord Africain de Taxonomie

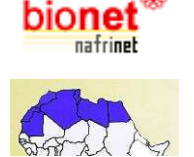

BioNET-NAFRINET BULLETI

A Newsletter on the activities of BioNET-NAFRINET, the North African Network for Taxonomy August 2008 No 1 – Août 2008 No 1 Éditeur: Prof. Mohamed Elyes Kchouk

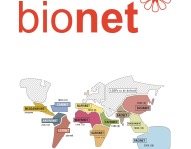

collaborations scientifiques entre personnes d'origines différentes.

Durant les sessions des notions théoriques ont été présentées suivies d'exercices pratiques. Les 7 formateurs provenaient d'institutions diverses : U.S.A (Université de Californie, Berkeley) et Espagne (Université Polytechnique de Madrid, Muséum National des Sciences Naturelles et GBIF). La langue du workshop était l'anglais. Les 24 participants viennent d'une douzaine de pays, et avaient à leur disposition chacun un ordinateur avec une connexion Internet.

La mission du GBIF est d'aider les institutions à numériser les données biologiques primaires dont elles disposent de manière à les rendre librement accessible à tous. L'appui du GBIF consiste en la fourniture gratuite de logiciels informatiques, de manuels d'utilisation, de formations spécialisées et de services divers.

**Le georeferencing d'une localité** (ou références géographiques) consiste à préciser sa latitude, sa longitude, son extent, le datum et l'erreur maximale (voir plus bas). Durant tout l'atelier les méthodes permettant de préciser les références géographiques ont été présentées à travers des exposés théoriques suivis d'applications pratiques. Sur des exemples précis, on a pu au moyen d'une carte extraire les coordonnées géographiques (latitude, longitude) d'une localité donnée en fonction de l'échelle. Puis nous avons déterminé l'« extent » qui est une estimation de l'étendue de la localité à « géoréférencer » ; elle est mesurée par la distance séparant le centre de la localité à « géoréférencer » de la localité la plus proche. Le « datum » indiqué sur la carte correspond à la référence de la carte. Toutes ces données (latitude, longitude, extent, et datum) sont ensuite utilisées, pour calculer l'erreur maximale à l'aide du « georeferencing calculator » qui est un outil de calcul (http://olla.berkeley.edu/ornisnet/ ).

**L'utilisation des ressources Internet** permet de retrouver les coordonnées géographiques d'une localité même si son nom est mal orthographié. Puis le calcul de l'erreur maximale se fait de la même manière à l'aide du « georeferencing calculator ».

**La description d'une localité géographique** à partir d'une carte : une bonne description doit se référer à un objet permanent, de petite taille, facile à repérer et ayant un nom unique. Les termes « près de », « à côté de », « approximativement » sont à éviter.

**Le logiciel « Geolocate »** est un programme permettant à partir d'un texte en anglais décrivant une localité, de déterminer ses coordonnées géographiques avec une précision variable.

**Le logiciel « Biogeomancer »** récemment mis au point à l'université de Californie, Berkeley, est un outil permettant à partir d'une courte description d'une localité (nom, ou un peu plus précis…) d'obtenir ses références géographiques. Pour une même localité le Biogeomancer peut fournir plusieurs références géographiques ; et c'est à l'utilisateur de choisir celle qui correspondrait le mieux à sa localité. Des applications sur Biogeomancer ont été effectuées en utilisant les données ramenées par les participants.

Pour ma part, j'ai pu préciser les références géographiques d'une dizaine de localités d'où proviennent des spécimens de Coléoptères de la collection du Dr.Normand, attenante au laboratoire d'Entomologie-Ecologie. Signalons que tous les spécimens de cette collection devraient être « géoreferencés » dans le cadre d'un projet d'inventaire et de numérisation.

Conclusion : les notions acquises à l'issue de cet atelier sur le « georeferencing » me seront très bénéfiques et ce dans la mesure où elles seront mises en application dans le cadre du projet de réhabilitation et de mise en valeur de la collection Normand. Une fois mise en ligne, cette collection sera accessible à un public très large et pourra constituer le point de départ de futures collaborations et d'études dans divers domaines.

#### **Synda Boulahia Kheder,**

Responsable du Laboratoire d'Entomologie-Ecologie

**Pour en savoir plus:**  Sur le GBIF : http://www.gbif.org

Sur le Georeferencing: http://olla.berkeley.edu/ornisnet/

*During sessions, theoretical concepts have been presented followed by practical exercises. Seven trainers came from different institutions: U.S.A (University of California,*  Berkeley) and Spain (Polytechnic University of Madrid, National Museum of Natural *Sciences and GBIF). English has been the language of workshop. The 24 participants come from dozen countries and each one had for him one computer and Internet connection.* 

*The GBIF mission is to help institutions to digitize their primary biological databases for free access for all people. The support of GBIF consists in providing free softwares, instruction manuals, specialized training and various services.* 

*The georeferencing of a locality (or geographical references) is to specify its latitude, longitude, extent, datum and maximal error. During the workshop, methods for geographical references determination have been shown through theoretical courses followed by practical application. On practical examples, one can find out the geographical coordinates of one locality (latitude, longitude) using a map according to the scale. Then we have determined the « extent » which is an estimation of the extent of the locality to be « georeferenced » ; it was measured by the distance between the centre of the locality to « georeference» and the nearest locality. The « datum » indicated on the map corresponds to the map's references. All these data (latitude, longitude, extent, and datum) were then used to calculate the maximal error using the « georeferencing calculator », a computing tool (http://olla.berkeley.edu/ornisnet/ ).* 

*Use of Internet resources allows finding geographical coordinates of a locality even if its name is misspelled. Then the calculation of the maximal error is done the same way using « georeferencing calculator ».* 

*The description of a geographical locality from the map: a good description must refer to a permanent object with a small size, easy to locate and having a single name. Terms like: « toward », « beside », « approximately » have to be avoided.* 

*« Geolocate » software allows to find out from an English text describing one locality its geographical coordinates with a variable precision.* 

*« Biogeomancer » software developed recently at University of California, Berkeley, is a tool which allows to obtain from a short description of a locality (name, or more specific…) its geographical references. For a same locality the Biogeomancer can provide several geographical references; and the user should choose the better one for its locality. Many applications on Biogeomancer have been performed using data provided by participants.* 

*For me, I was able to find out geographical references of ten localities of Coleoptere specimens from Dr. Normand's collection of the Entomology-Ecology laboratory. All specimens of this collection should be « géoreferenced » within the framework of an inventory and digitalisation project.* 

*Conclusion: concepts acquired from the workshop about « georeferencing » were very beneficial for me and should be put into practice for their application in the framework of a project for the rehabilitation and the development of Normand's collection. Once the collection is set online, it will be accessible for all people and it can be a starting point for future collaboration and studies in various fields.* 

#### *Synda Boulahia Kheder,*

*Responsable du Laboratoire d'Entomologie-Ecologie* 

*For more information: on GBIF: http://www.gbif.org on georeferencing: http://olla.berkeley.edu/ornisnet/*

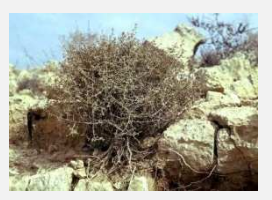

*Artemisia herba alba*

# BioNET-NAFRINET BULLETIN